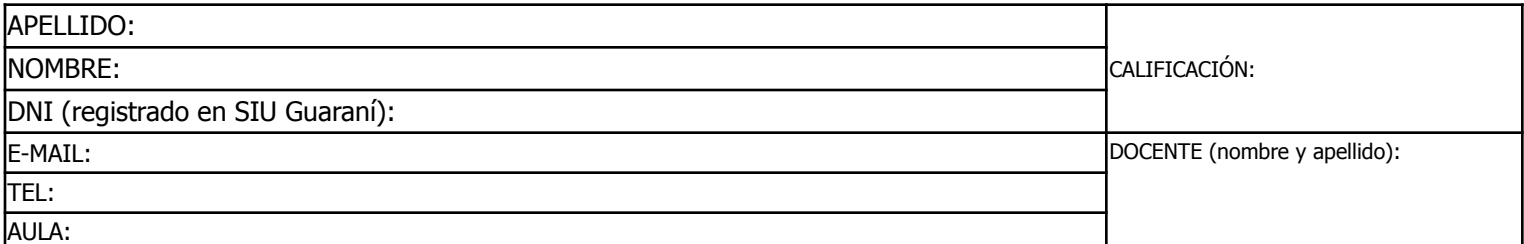

Duración del examen: 1:20h. Completar con **letra clara, mayúscula e imprenta**. El examen consta de 11 preguntas de opción múltiple. Cada pregunta tiene una y sólo una respuesta correcta. Las respuestas deben completarse en la siguiente matriz:

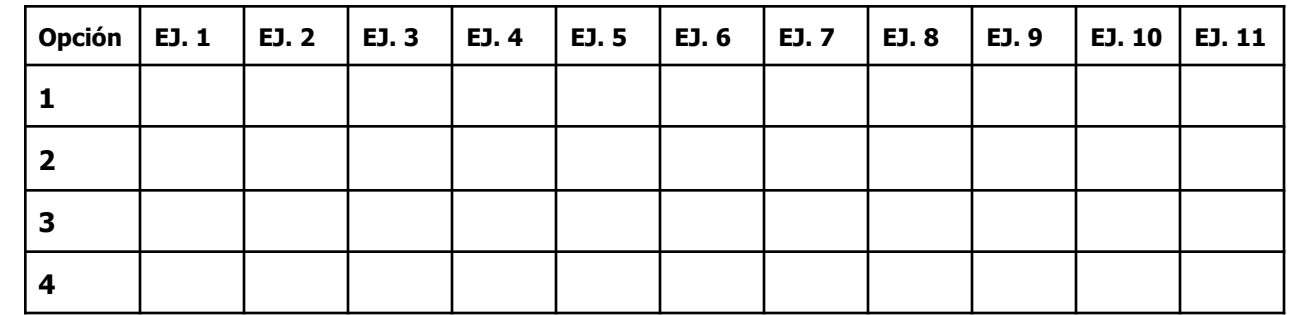

iATENCIÓN! Las respuestas sólo se considerarán válidas si se encuentran en la matriz. De haber diferencias entre **la opción seleccionada en el ejercicio y en la matriz, se considerará como válida la de la matriz.**

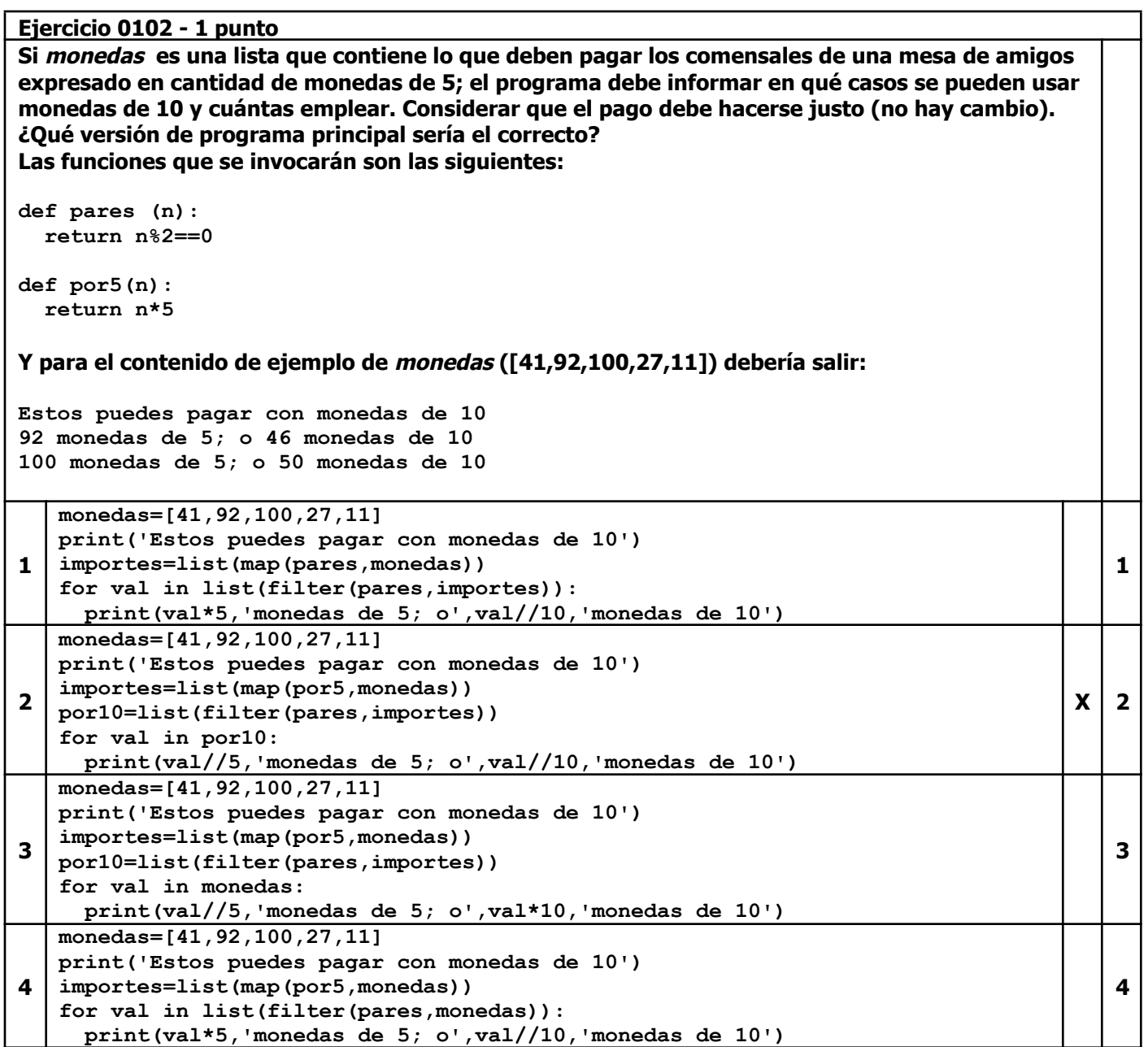

**1**

**2**

**3**

 $X \mid 4$ 

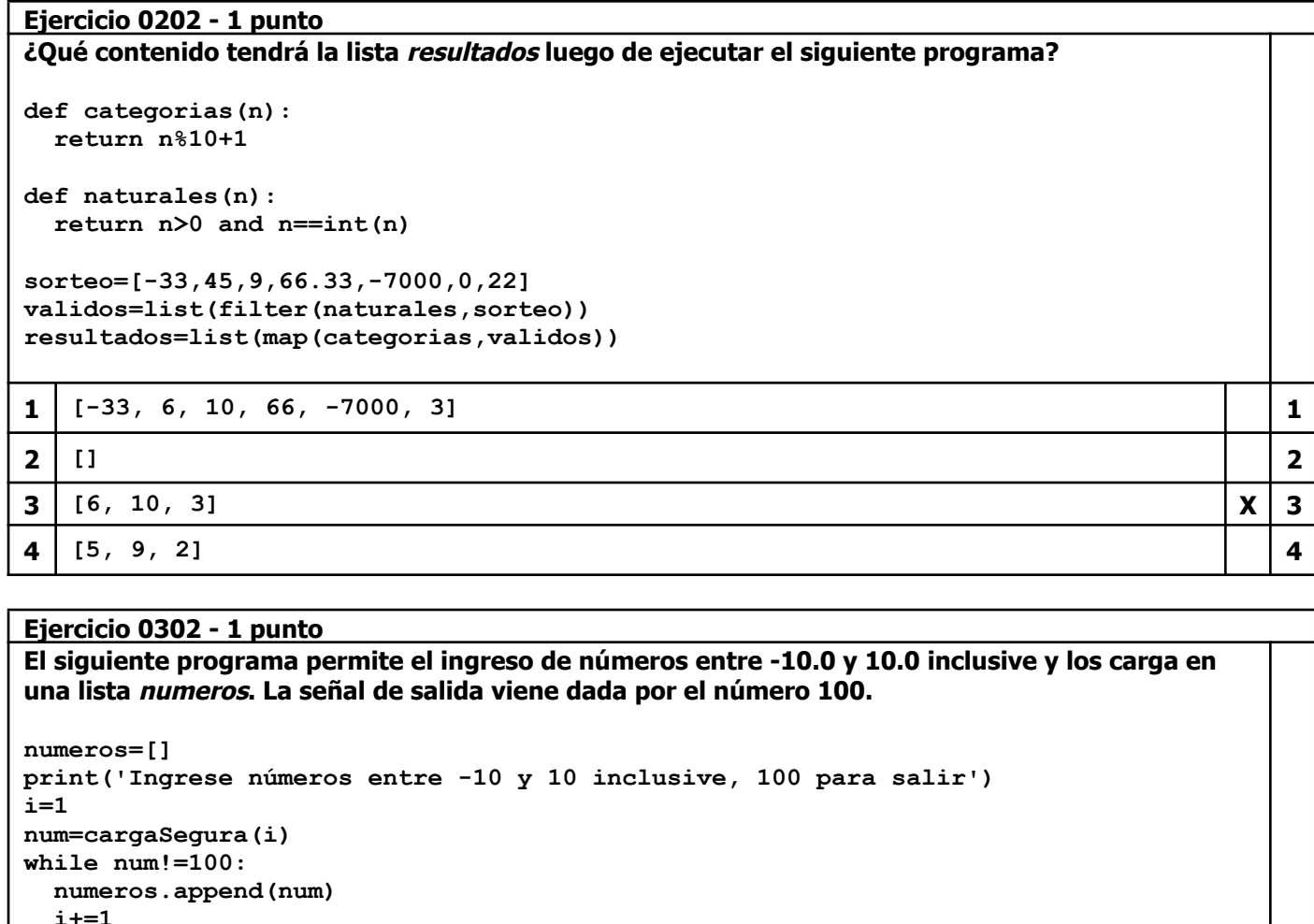

```
num=cargaSegura(i)
```
**¿Cuál de las siguientes funciones cargaSegura() trabajadá adecuadamente con el programa?**

```
1
   def cargaSegura(k):
     sale=False
     while not sale:
       try:
         cartel=str(k)+': '
         n=float(input(cartel))
         sale=not sale
       except ValueError:
        print('Espero un número entre 10 y 50, 100 para salir')
     if n!=100 and (n<-10 or n>10):
      print('Fuera de rango')
     return n
2
   def cargaSegura(i):
     sale=False
     while not sale:
       try:
         cartel=str(k)+': '
         n=float(input(cartel))
         if n!=100 and (n<-10 or n>10):
           print('Fuera de rango')
         return n
       except ValueError:
         print('Espero un número entre 10 y 50, 100 para salir')
         sale=not sale
3
   def cargaSegura(k):
     sale=False
     while not sale:
       try:
         cartel=str(k)+': '
         n=float(input(cartel))
         if n!=100 and (n<-10 or n>10):
           print('Fuera de rango')
         sale=False
       except ValueError:
         print('Espero un número entre 10 y 50, 100 para salir')
         return 0
4
   def cargaSegura(k):
     sale=False
     while not sale:
       try:
         cartel=str(k)+': '
         n=float(input(cartel))
         if n!=100 and (n<-10 or n>10):
```
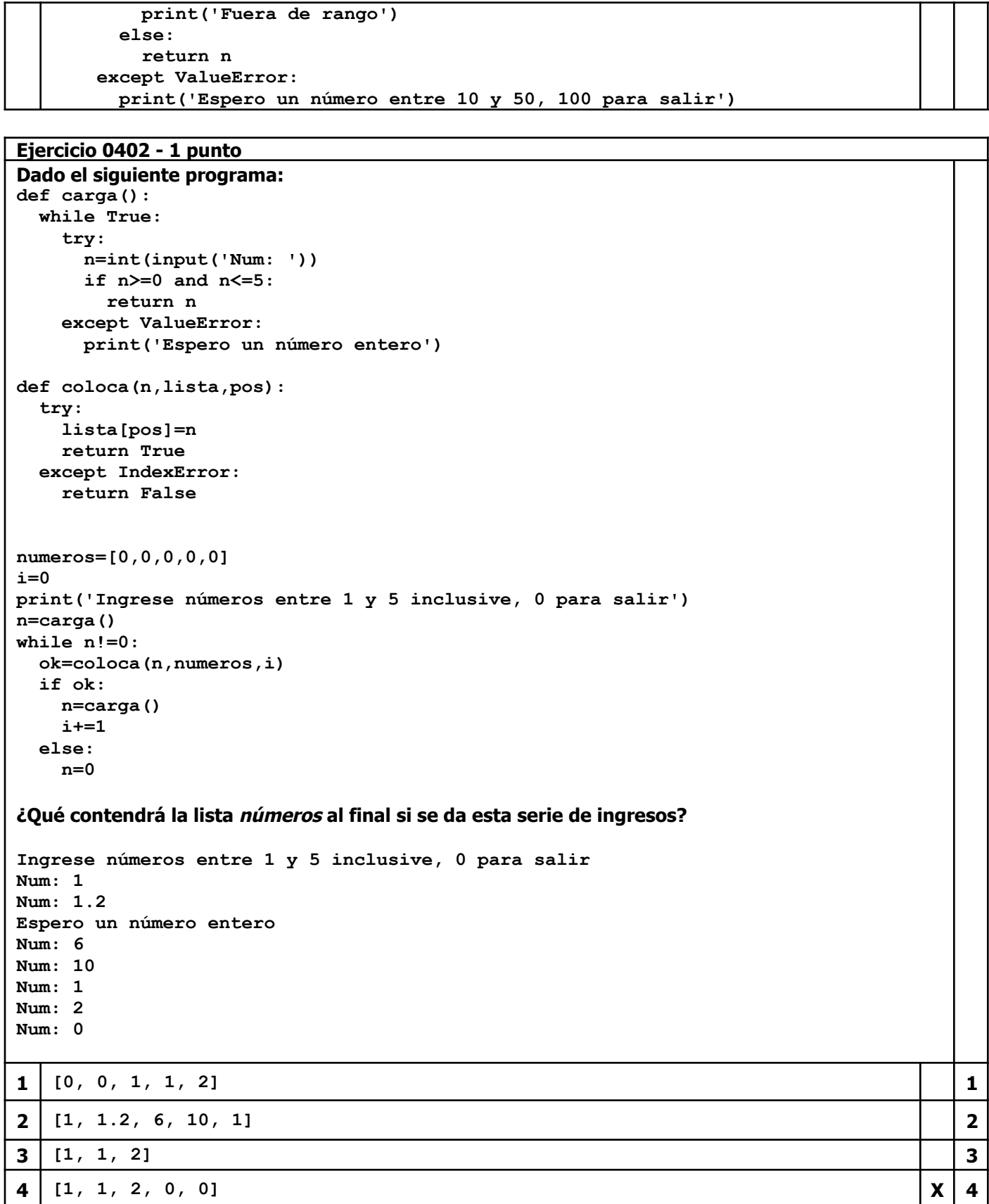

**Ejercicio 0502 - 1 punto ¿Qué contendrá el archivo seleccion.txt una vez ejecutado el siguiente programa? def elige(t): t=t[::-1] return t[0].lower()!='r' palabras=open('palabras.txt',encoding='utf-8') pal=palabras.readlines() palabras.close() for i in range(len(pal)): pal[i]=pal[i].strip('\n') esas=list(filter(elige,pal)) sel=open('seleccion.txt','w',encoding='utf-8') for p in esas: sel.write(p+'\n') sel.close() Considerando que el contenido del archivo palabras.txt que se encuentra en la misma carpeta que el programa es el siguiente: caminar ególatra rodar comer SABIDURÍA ESTACIONAR INCEsante OBTENER CONvencer vivir doblega sentir DECIR CULPAR actuar 1 actuar CULPAR DECIR sentir vivir CONvencer OBTENER ESTACIONAR comer rodar caminar 1 2 DECIR sentir vivir 2 3 doblega incesante sabiduría ególatra 3 4 ególatra SABIDURÍA INCEsante doblega**  $X \mid 4$ 

## **Ejercicio 0602 - 1 punto**

**¿Qué opción es la correcta si quiero agregar una nota al final? misNotas=open('notas.txt',…,encoding='utf-8') notas=misNotas.readlines() nuevaNota=input('nueva: ') misNotas.write(nuevaNota+'\n') misNotas.close() 1 'r' 1 2 'a' 2 3 'w' 3 4 'r+' X 4**

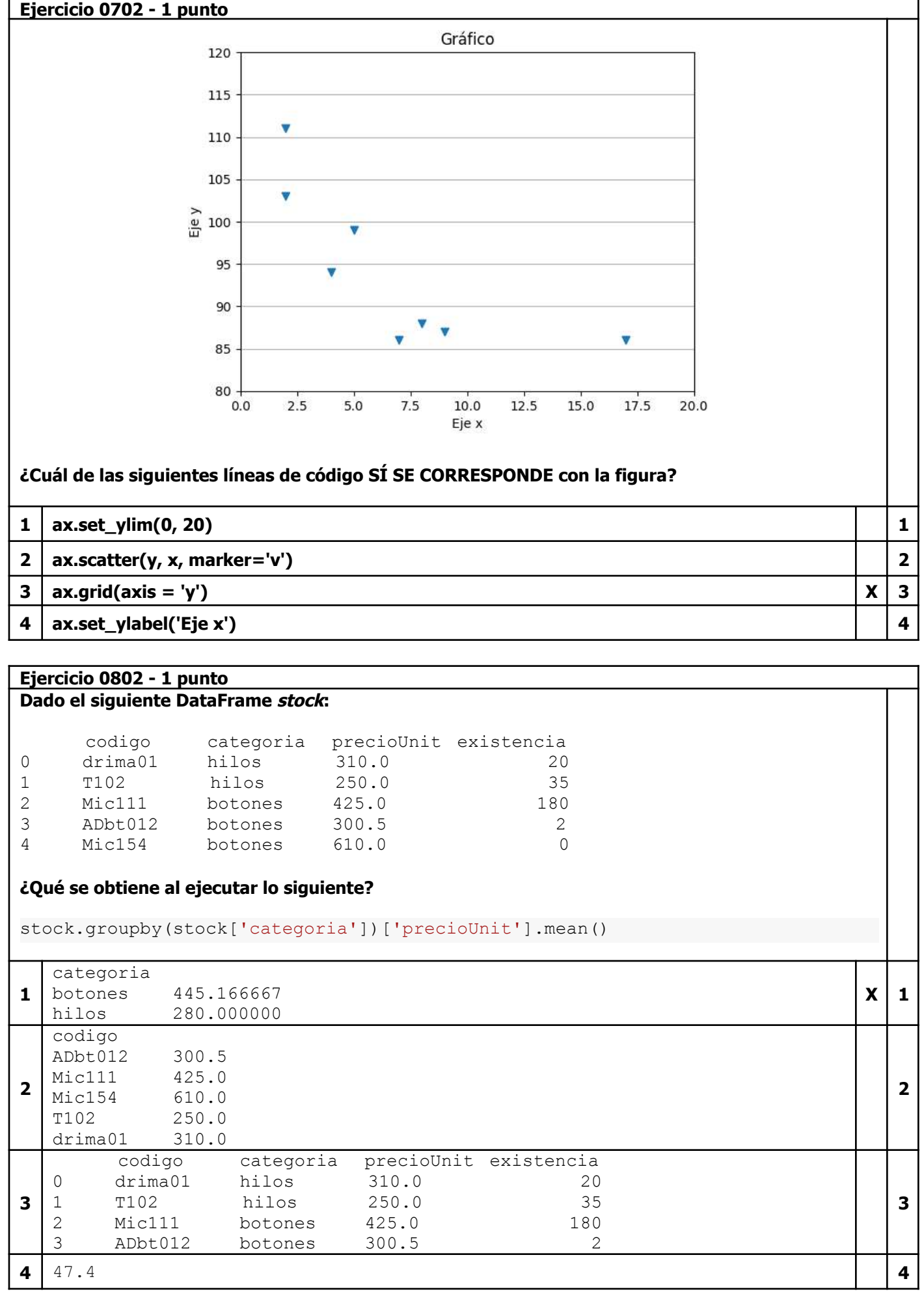

**Ejercicio 0902 - 1 punto**

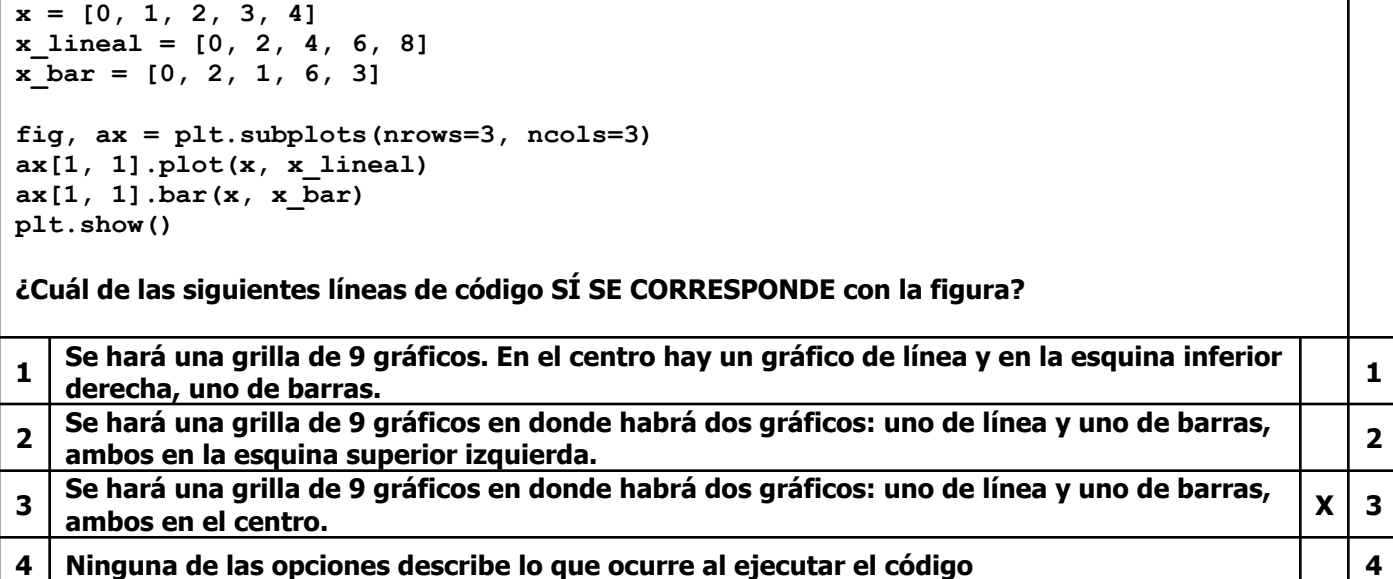

**Ejercicio 1002 - 2 puntos Dado el archivo lluvias.txt que contiene (en mm) la lluvia caída en una localidad durante el primer semestre de los años 2020,2021,2022,2023 enero;150;200;79;88 febrero;188;190;99;90 marzo;110;182;100;110 abril;66;177;112;90 mayo;60;83;80;75 junio;45;60;70;48 ¿Qué contenido tendrá el archivo comparativas.txt luego de ejecutar el siguiente programa? def num (val): return float(val) def carga(arch): archivo=open(arch,encoding='utf-8') lineas=archivo.readlines() archivo.close() return lineas lluvias=carga('lluvias.txt') lluxAnio={} for linea in lluvias: linea=linea.strip('\n').split(';') mes=linea[0] regAnuales=linea[1:] lluxAnio[mes]=regAnuales comparativas=open('comparativas.txt','w',encoding='utf-8') for mes in lluxAnio: mm=list(map(num,lluxAnio[mes])) comparativas.write(mes+';'+str(max(mm))+'\n') comparativas.close() 1 79.0;enero 90.0;febrero 100.0;marzo 66.0;abril 60.0;mayo 45.0;junio 1 2 enero;200.0 febrero;190.0 marzo;182.0 abril;177.0 mayo;83.0 junio;70.0**  $X \mid 2$ **3 200 3 4 150;200;79;88188;190;99;90110;182;100;11066;177;112;9060;83;80;7545;60;70;48 4**

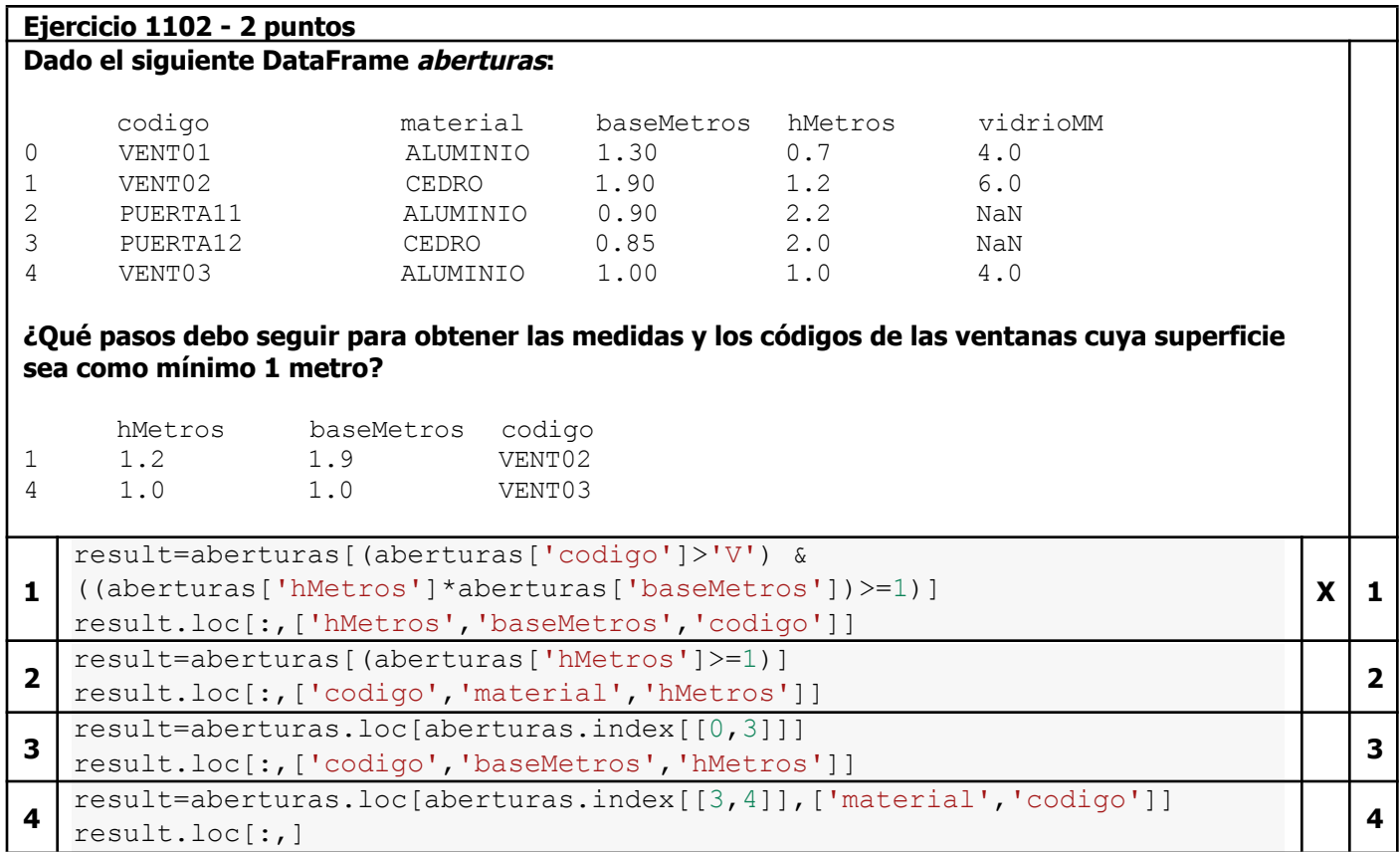